Jurnal Sains Komputer & Informatika (J-SAKTI) Volume 4 Nomor 2, September 2020, pp. 569-580 ISSN: 2548-9771/EISSN: 2549-7200 https://tunasbangsa.ac.id/ejurnal/index.php/jsakti

# **Aplikasi Penerapan TOPSIS Dalam Menentukan Kualitas Bibit Jambu Madu**

**Muhammad Reza Fahlevi1, Dini Ridha Dwiki Putri<sup>2</sup>** <sup>1</sup>Rekayasa Sistem Komputer , Universitas Potensi Utama <sup>2</sup>Rekayasa Perangkat Lunak , Universitas Potensi Utama Jl. KL Yos Sudarso Km. 6,5 No. 3A Tanjung Mulia, Kota Medan Sumatera Utara 20241, Indonesia ezafahlevi72@gmail.com<sup>1</sup>, putrydiny11@gmail.com<sup>2</sup>

#### *Abstract*

*Honey guava is a guava that has an extraordinary sweet taste. The level of sweetness of honey guava can beat the sweetness of apples and other fruits. Quality seeds are the main thing to get planting that can provide optimal results. Quality seeds come from pure varieties, free from pests, diseases, and treatments suitable for this type of honey guava. This application can help farmers to obtain inFormation on determining the best quality of honey guava seeds by applying the TOPSIS method and can be better selected based on the specified criteria. The application of the application of the TOPSIS method uses the PHP programming language and MySQL database which states that the best alternative is the alternative that has the shortest distance from the positive ideal solution and the farthest distance from the negative ideal solution, so the best alternative is the alternative that has the largest percentage, namely Green Deli guava. with a value of 77.97%.*

*Keywords: Honey guava, TOPSIS method, PHP programming language*

#### *Abstrak*

*Jambu madu merupakan jambu yang memiliki rasa manis yang luar biasa. Tingkat kemanisan jambu madu mampu mengalahkan kemanisan apel dan buah-buahan lainnya. Bibit yang berkualitas merupakan hal yang utama untuk mendapatkan penanaman yang mampu memberikan hasil yang optimal. Bibit berkualitas berasal dari varietas murni, bebas hama, penyakit, dan perawatan yang sesuai untuk jenis jambu madu. Aplikasi ini dapat membantu petani untuk medapatkan inFormasi menentukan kualitas bibit jambu madu terbaik dengan menerapkan metode TOPSIS dan dapat diseleksi dengan lebih baik berdasarkan kriteria yang ditentukan. Implementasi aplikasi penerapan metode TOPSIS ini menggunakan bahasa pemrograman PHP dan database MySQL yang menyatakan bahwa alternatif terbaik adalah alternatif yang memiliki jarak terpendek dari solusi ideal positif dan jarak terjauh dari solusi ideal negatif, sehingga alternatif terbaik adalah alternatif yang memiliki persentasi terbesar yaitu jambu madu Deli Hijau dengan nilai 77.97%.*

*Kata kunci: Jambu Madu, Metode TOPSIS , Bahasa Pemrograman PHP*

#### **1. PENDAHULUAN**

Jambu madu (*syzygium equaeum*) merupakan tumbuhan dalam suku *Myrtaceae* yang berasal dari Indonesia dan Malaysia. Jambu Madu memiliki 3 varietas yaitu: merah, hijau dan putih. Jambu madu merupakan tanaman yang memiliki khasiat dalam menyembuhkan berbagai macam penyakit karena mengandung nilai gizi dan memiliki kadar vitamin C tinggi yang sangat bermanfaat bagi tubuh manusia [1]. Jambu madu merupakan jambu yang memiliki rasa manis yang luar biasa. Tingkat kemanisannya mampu mengalahkan kemanisan apel dan buah-buahan lainnya. Jambu madu juga memiliki daging yang rapuh sehingga membuatnya enak saat dimakan [2].

Bibit yang berkualitas merupakan salah satu kunci untuk mendapatkan penanaman yang mampu memberikan hasil yang baik bagi petani. Bibit jambu madu yang berkualitas berasal dari yarietas yang baik, bebas hama dan penyakit dengan kadar air yang tepat. Kualitas bibit juga ditentukan oleh varietas jäinbu madu atau ada tidaknya penyakit pada bibit jambu madu. Determinan tersebut sangat dipengaruhi oleh kondisi perbibitan di lapangan yaitu genetik, lingkungan, dan status bibit. Pengaruh bibit jambu madu yang kurang baik dapat menyebabkan pertumbuhan jambu madu lambat dan terhambat sehingga proses pemanenan jambu madu pun tidak sesuai dengan masa panennya. Jambu madu yang diharapkan memiliki rasa seperti madu akhirnya terasa asam dan tidak baik untuk dikonsumsi, karena pertumbuhan yang lambat dapat merugikan petani [2].

Dalam penelitian ini, Sistem Pendukung Keputusan dapat menyelesaikan masalah *Multi Attribute Decision Making* (MADM) dengan menggunakan metode *Technique for Order Preference by Similarity to Ideal Solution* (TOPSIS). Tujuan menerapkan metode TOPSIS pada aplikasi dalam menentukan kualitas bibit jambu madu memberikan keputusan bagi petani menentukan bibit jambu madu yang layak tanam sehingga mendapatkan hasil panen yang berkualitas dan berkuantitas.

# **2. METODOLOGI PENELITIAN**

# **2.1.Metode TOPSIS (***Technique for Order Preference by Similarity to Ideal Solution***)**

Dalam perancangan Sistem Pendukung Keputusan terdapat banyak metode yang bisa digunakan, salah satu metode yang digunakan adalah *Multi Atrribute Decision Making* (MADM). MADM adalah suatu metode yang digunakan untuk mencari alternatif optimal dengan kriteria tertentu. MADM sendiri memiliki, beberapa metode penyelesaian, salah satu metode yang dapat digunakan adalah metode TOPSIS [11].

Metode TOPSIS (*Technique for Order Preference by Similarity to Ideal Solution*) salah satu metode yang digunakan untuk menyelesaikan masalah MADM. Metode TOPSIS didasarkan pada konsep dimana alternatif terpilih yang terbaik tidak hanya memiliki jarak terpendek dari solusi ideal positif, namun juga memiliki jarak terpanjang dari solusi ideal negatif. Secara umum, prosedur TOPSIS mengikuti langkah-langkah sebagai berikut:

- a) Membuat matriks keputusan yang ternormalisasi terbobot.
- b) Menentukan matriks solusi ideal positif dan matriks solusi ideal negatif.
- c) Menentukan jarak antara nilai setiap alternatif dengan matriks solusi ideal positif dan matriks solusi ideal negatif.
- d) Menentukan nilai preferensi untuk setiap alternatif.

## **2.2. Langkah-langkah Metode TOPSIS**

a) Membangun *normalized decision matrix*

Elemen *rij* hasil dari normalisasi *decision matrix* R dengan metode *Euclidean length of a vector* adalah sebagai berikut:

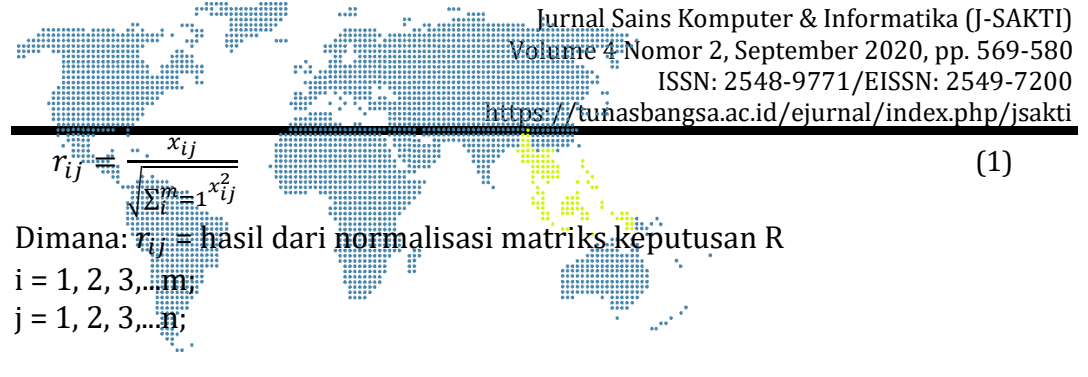

#### b) Membangun *weighted normalized decision matrix*

Dengan bobot W =  $(W_1, W_2,...,W_n)$ , maka normalisasi bobot matriks V adalah sebagai berikut:

$$
V = \begin{bmatrix} w_{11}r_{11} & \cdots & w_{1n}r_{1n} \\ \vdots & \ddots & \vdots \\ w_{m1}r_{m1} & \cdots & w_{nm}r_{nm} \end{bmatrix}
$$
 (2)

c) Menentukan solusi ideal positif dan solusi ideal negatif

Solusi ideal positif dinotasikan dengan  $A<sup>+</sup>$ dan solusi ideal negatif dinotasikan dengan  $A^-$ , sebagai berikut:

Menentukan solusi ideal (+) dan (-):

$$
A^{+} = \{ (max_{v_{ij}}) (min_{v_{ij}} | j \in J), i = 1, 2, 3, ..., m \} = \{ v_{1}^{+}, v_{2}^{+}, v_{m}^{+} \}
$$
(3)

$$
A^{-} = \left\{ \left( max_{v_{ij}} \right) \left( min_{v_{ij}} \middle| j \in J \right), i = 1, 2, 3, \dots m \right\} = \left\{ v_1^-, v_2^-, v_m^- \right\} \tag{4}
$$

Dimana:

 $v_{ij}$  elemen matriks  $v$  baris ke-i dan kolom ke-j = {j=1, 2, 3,...n dan j berhubungan dengan *benefit criteria*} {j=1, 2, 3,...n dan j berhubungan dengan *cost criteria*}

#### d) Menghitung separasi

*Separation measure* ini merupakan pengukuran jarak dari suatu alternatif ke solusi ideal positif dan solusi ideal negatif. Perhitungan matematisnya adalah sebagai berikut:

*Separation measure* untuk solusi ideal positif:

$$
S_i^+ = \sqrt{\sum_{j=1}^n (v_{ij} - v_j^+)^2}, \text{ dengan i = 1, 2, 3,...m}
$$
  
Dimana: (5)

 = {j=1, 2, 3,...n dan j merupakan *benefit criteria*} = {j=1, 2, 3,...n dan j merupakan *cost criteria*}

*Separation measure* untuk solusi ideal negatif:

$$
S_i^- = \sqrt{\sum_{j=1}^n (v_{ij} - v_j^-)^2}, \text{ dengan i = 1, 2, 3,...n}
$$
  $(6)$   
Dimana:

 = {j=1, 2, 3,...n dan j merupakan *benefit criteria*} = {j=1, 2, 3,...n dan j merupakan *cost criteria*} e) Menghitung kedekatan relatif terhadap solusi ideal

Kedekatan relatif dari alternatif A<sup>+</sup> dengan solusi ideal A<sup>-</sup> direpresentasikan dengan<sup>"</sup> å ⊞ů

$$
C_{i} = \frac{s_{i}^{2}}{s_{i}^{2} + s_{i}^{2}}
$$
 dengan 0  $\subset$   $\frac{c_{i}^{2}}{s_{i}^{2}} < 1$  dan i = 1, 2, 3... $m$  (7)

# f) Merangking alternatif

Alternatif dapat diranking berdasarkan urutan  $C_i^*$ . Maka dari itu, alternatif terbaik adalah salah satu yang berjarak terpendek terhadap solusi ideal positif dan berjarak terjauh dengan solusi ideal negatif [5].

# **3. HASIL DAN PEMBAHASAN**

## **3.1.Analisa Metode**

Dalam menerapkan metode TOPSIS pada suatu masalah, ada beberapa langkah yang harus ditambahkan sebagai berikut:

# a). Menentukan Jumlah Kriteria

Dalam proses penentuan kualitas bibit jambu madu terdapat beberapa kriteria pendukung seperti tekstur tanah, suhu, ketahanan terhadap hama dan penyakit, dan kelembaban. Kriteria tersebut dapat dilihat pada tabel 1 dibawah ini. **Tabel 1.** Kriteria

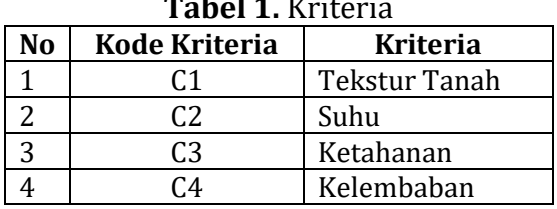

b). Menentukan bobot kriteria

Selanjutnya dari masing-masing kriteria tersebut akan ditentukan bobot kriterianya. Bobot kriteria tersebut dapat dilihat pada tabel 2 dibawah ini.

| <b>Tabél 2.</b> Dobot in Réfia |                      |              |               |               |  |
|--------------------------------|----------------------|--------------|---------------|---------------|--|
| N <sub>o</sub>                 | <b>Kode Kriteria</b> | <b>Bobot</b> | Keterangan    | Range         |  |
|                                |                      |              | Sangat Tinggi | 80% - 100%    |  |
|                                | C2                   |              | Sedang        | 40% - 59%     |  |
|                                | C3                   |              | Tinggi        | $60\% - 79\%$ |  |
| 4                              | С4                   |              | Rendah        | $1\% - 39\%$  |  |
| <b>Total</b>                   |                      | 10           |               |               |  |

**Tabel 2.** Bobot Kriteria

1. Pemberian bobot tekstur tanah (C1)

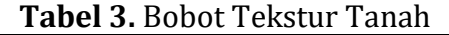

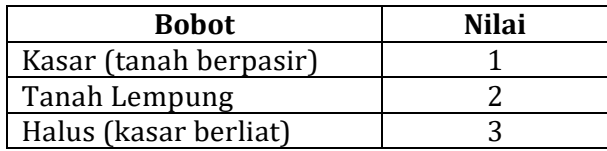

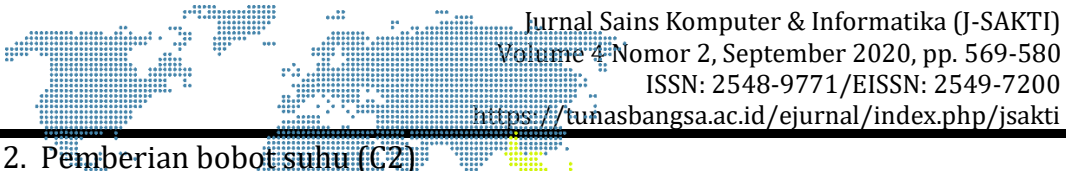

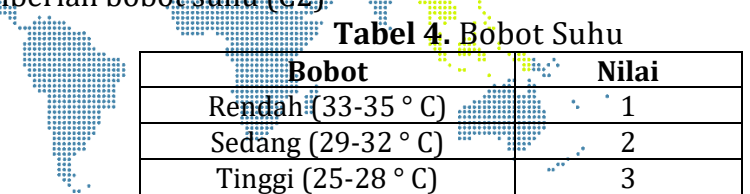

3. Pemberian bobot ketahanan bibit terhadap hama dan penyakit (C3)

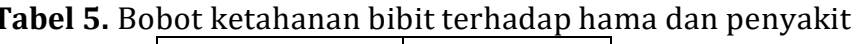

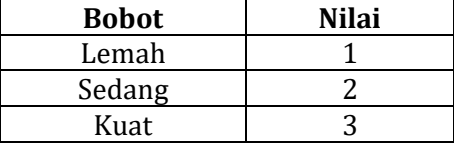

4. Pemberian bobot masa produksi atau berbuah (C4)

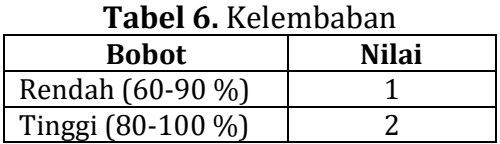

c). Cocokkan setiap alternatif dengan kriteria

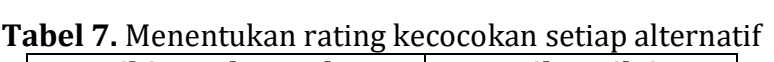

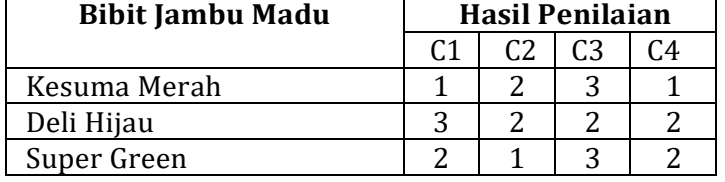

Dengan menggunakan langkah-langkah dari metode TOPSIS maka didapatkan hasil alternatif terbaik adalah alternatif yang memiliki preferensi terbesar yaitu Deli Hijau dengan nilai sebesar 0,7797.

| <b>Alternatif</b> | <b>Nilai</b> |
|-------------------|--------------|
| Deli Hijau        | 0,7797       |
| Super Green       | 0,5058       |
| Kesuma Merah      | 0,2992       |

**Tabel 8.** Hasil Alternatif Terbaik

Dari perhitungan TOPSIS yang dapat dilihat pada Tabel 8 diatas dapat disimpulkan bahwa: Dari 3 jenis bibit jambu madu yang menjadi alternatif dalam perhitungan menggunakan metode TOPSIS diperoleh jambu madu jenis Deli Hijau sebagai bibit jambu madu terbaik. Bibit jambu madu dengan nilai tertinggi sebesar 0,7797 yang artinya bibit jambu madu Deli Hijau merupakan bibit berkualitas yang cocok ditanam pada daerah dengan tekstur tanah halus, suhu rata-rata 29-32°C, dengan ketahanan bibit terhadap hama penyakit sedang dan kelembaban tinggi antara 80-100%.

## **3.2.Perancangan Sistem**

d

mil

Dalam perancangan sistem ini digunakan salah satu metode dalam *Object Orientied Analysis and Desain* (OOAD) yaitu metode *Unified Modeling Language* (UML). Dalam perancangan ini hanya digunakan beberapa diagram yang ada di dalam UML. Perancangan sistem ini digambarkan dengan menggunakan perancangan sistem berorientasi objek yaitu sebagai berikut:

#### **3.2.1.** *Use case diagram*

Aplikasi Penerapan TOPSIS Dalam Menentukan Kualitas Bibit Jambu Madu sepenuhnya dilakukan oleh sistem dengan aktor yaitu *user*, agar mendapatkan gambaran jelas mengenai interaksi *user* dengan sistem dijelaskan pada gambar *use case diagram* dibawah ini.

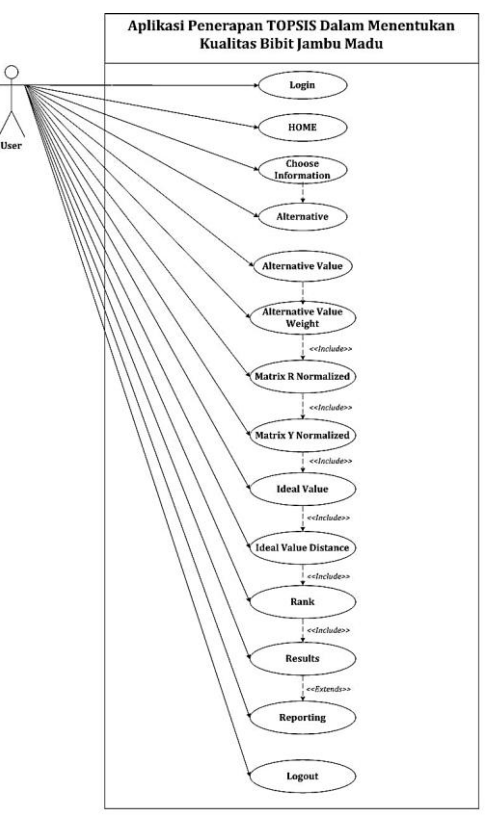

**Gambar 1.** *Use case diagram*

## **3.2.2. Class Diagram**

*Class Diagram* menggambarkan atau menampilkan struktur dari sebuah sistem. Sistem tersebut menampilkan sistem kelas, atribut, hubungan antar kelas, dan menggambarkan relasi antar kelas pada suatu sistem. Pada sistem penentuan kualitas bibit jambu madu ini terdapat 11 *class diagram* dapat dilihat relasi antar tabel pada gambar berikut ini.

Jurnal Sains Komputer & Informatika (J-SAKTI) Volume 4 Nomor 2, September 2020, pp. 569-580 ISSN: 2548-9771/EISSN: 2549-7200 https://tunasbangsa.ac.id/ejurnal/index.php/jsakti **Minima** \*\*\*\*\*\*\*\*\*<br>\*\*\*\*\*\*\*\*\*<br>\*\*\*\*\*\*\*\*<br>\*\*\*\*\* bobot jarak\_solusi\_ideal

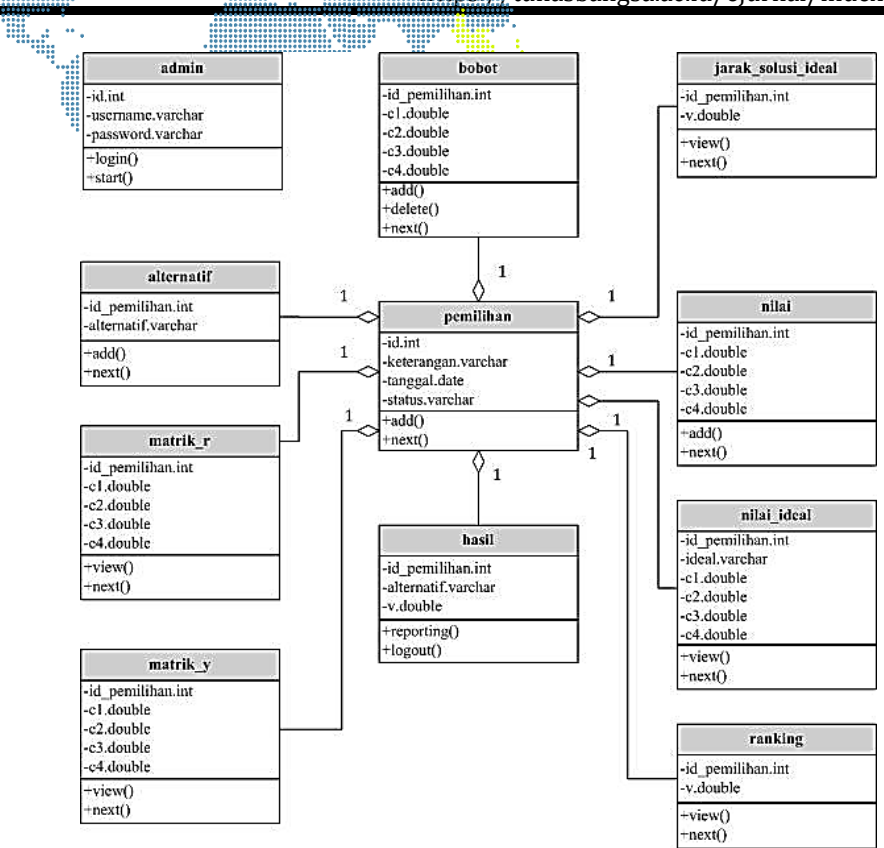

**Gambar 2.** Class Diagram

## **3.3.User Interface**

**ATTAIN** ð

m

*User Interface* digunakan untuk menampilkan hasil dari rancangan aplikasi ini terdapat 13 yaitu sebagai berikut:

## **3.3.1.** *Form* **Login**

*Form Login* digunakan untuk menginput *username* dan *password user* sehingga dapat mengakses halaman *home*. Untuk lebih jelasnya tampilan pada halaman ini terdapat pada gambar di bawah ini.

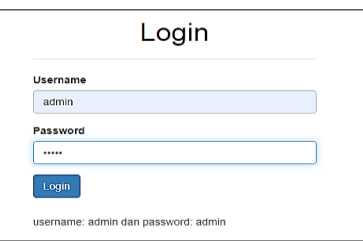

**Gambar 3.** *Form* Login

# **3.3.2.** *Form* **Home**

*Form Home* menampilkan kriteria yang dibahas pada penelitian ini dan *start* untuk menampilkan *Form InFormation* serta terdapat *reporting* untuk detail laporan hasil. Untuk lebih jelasnya tampilan pada halaman ini terdapat pada gambar di bawah ini.

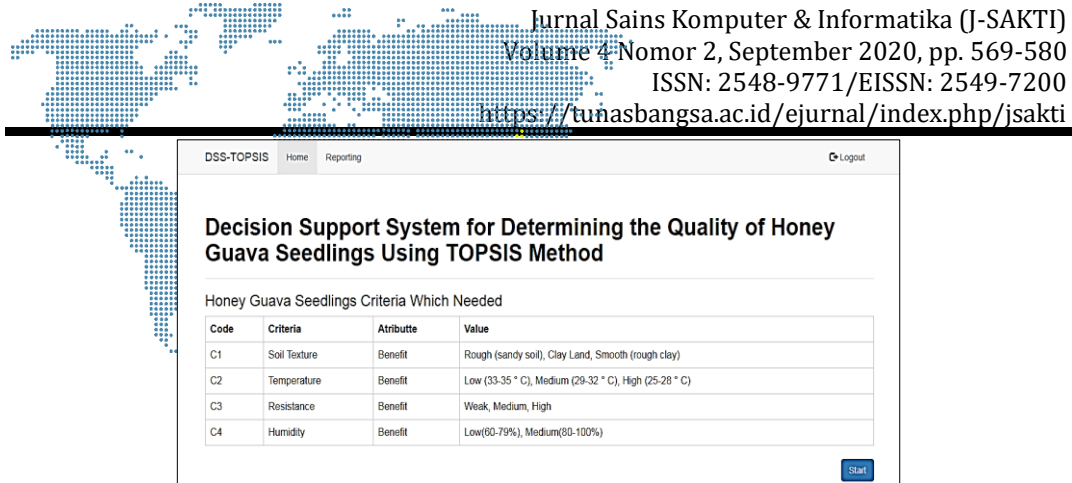

**Gambar 4**. *Form* Home

# **3.3.3.** *Form InFormation*

*Form InFormation* digunakan untuk menginput data bibit jambu madu berkualitas yang akan diinputkan alternatifnya pada *Form Alternative*. Untuk lebih jelasnya tampilan pada halaman ini terdapat pada gambar di bawah ini.

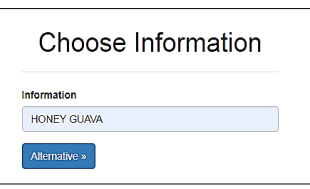

**Gambar 5.** *Form* In*Form*ation

# **3.3.4.** *Form Alternative*

*Form Alternative* digunakan untuk menginput data alternatif bibit jambu madu berkualitas yang akan diinputkan nilai masing-masing kriterianya pada *Form Alternative Value*. Untuk lebih jelasnya tampilan pada halaman ini terdapat pada gambar di bawah ini.

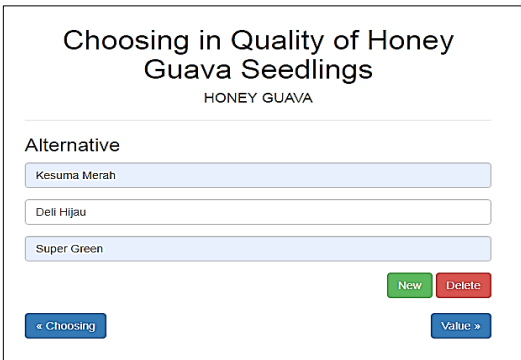

**Gambar 6**. *Form* Alternative

# **3.3.5.** *Form Alternative Value*

*Form Alternative Value* digunakan untuk menginput nilai kriteria alternatif bibit jambu madu berkualitas yang akan diinputkan nilai bobotnya pada *Form Alternative Value Weight*. Untuk lebih jelasnya tampilan pada halaman ini terdapat pada gambar di bawah ini.

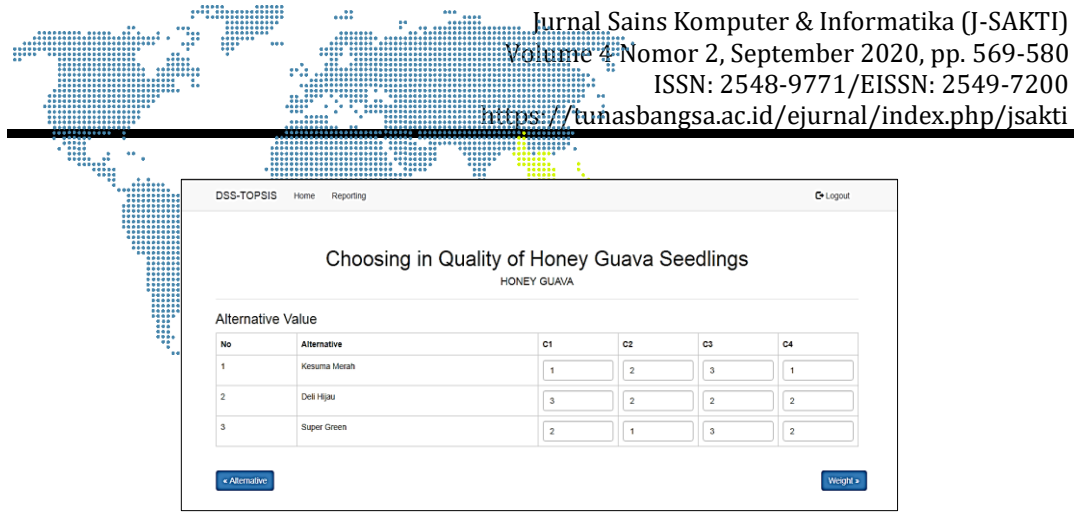

**Gambar 7.** *Form* Alternative Value

# **3.3.6.** *Form Alternative Value Weight*

*Form Alternative Value Weight* digunakan untuk menginput nilai bobot alternatif bibit jambu madu berkualitas yang akan dilakukan normalisasi matriks R pada *Form Matrix R Normalized*. Untuk lebih jelasnya tampilan pada halaman ini terdapat pada gambar di bawah ini.

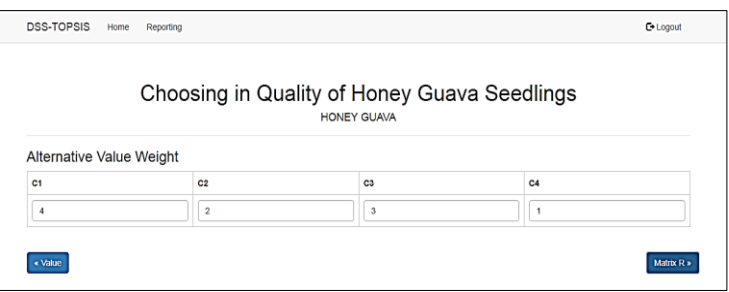

**Gambar 8.** *Form* Alternative Value Weight

## **3.3.7.** *Form* **Matrix R Normalized**

*Form Matrix R Normalized* digunakan untuk menampilkan nilai normalisasi matriks R pada alternatif bibit jambu madu berkualitas. Untuk lebih jelasnya tampilan pada halaman ini terdapat pada gambar di bawah ini.

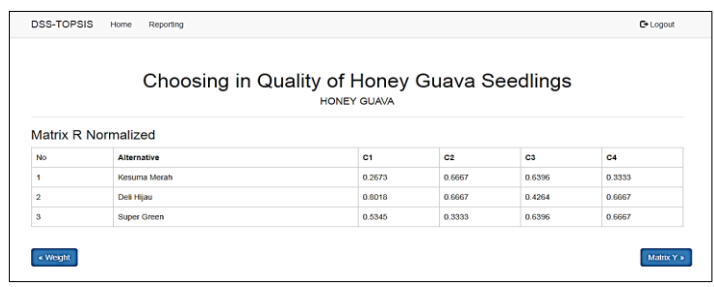

*Gambar 9. Form* Matrix R Normalized

# **3.3.8.** *Form* **Matrix Y Normalized**

*Form Matrix Y Normalized* digunakan untuk menampilkan nilai normalisasi matriks Y pada alternatif bibit jambu madu berkualitas. Untuk lebih jelasnya tampilan pada halaman ini terdapat pada gambar di bawah ini.

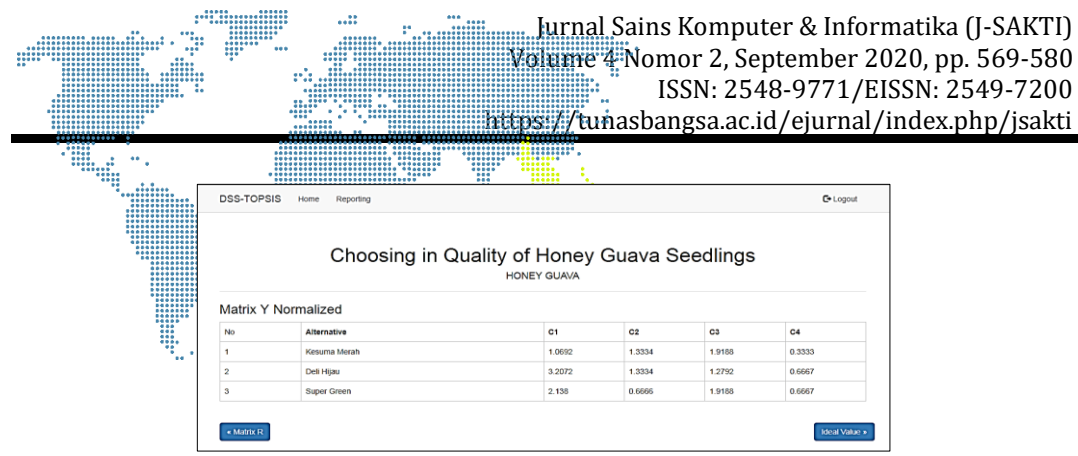

**Gambar 10.** *Form* Matrix Y Normalized

# **3.3.9.** *Form* **Ideal Value**

*Form Ideal Value* digunakan untuk menampilkan nilai positif dan negatif pada masing-masing kriteria alternatif bibit jambu madu berkualitas. Untuk lebih jelasnya tampilan pada halaman ini terdapat pada gambar di bawah ini.

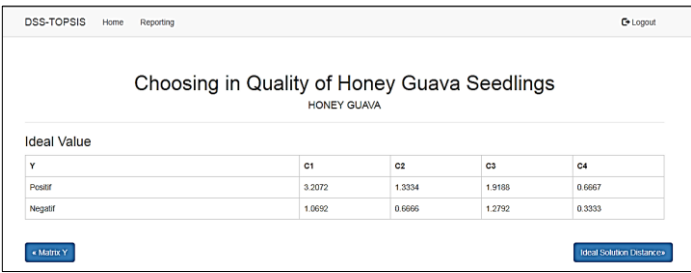

**Gambar 11.** *Form* Ideal Value

# **3.3.10.** *Form* **Ideal Solution Distance**

*Form Ideal Solution Distance* digunakan untuk menampilkan nilai positif dan negatif pada masing-masing alternatif bibit jambu madu berkualitas. Untuk lebih jelasnya tampilan pada halaman ini terdapat pada gambar di bawah ini.

|                |                                | Choosing in Quality of Honey Guava Seedlings<br><b>HONEY GUAVA</b> |          |
|----------------|--------------------------------|--------------------------------------------------------------------|----------|
|                | <b>Ideal Solution Distance</b> |                                                                    |          |
| <b>No</b>      | <b>Alternative</b>             | Positive                                                           | Negative |
| ۸              | Kesuma Merah                   | 2.1638                                                             | 0.924    |
|                |                                |                                                                    |          |
| $\overline{2}$ | Dell Hijau                     | 0.6396                                                             | 2.2642   |

**Gambar 12.** *Form* Ideal Solution Distance

## **3.3.10.** *Form* **Rank**

*Form Rank* digunakan untuk menampilkan rangking pada masingmasing alternatif bibit jambu madu berkualitas. Untuk lebih jelasnya tampilan pada halaman ini terdapat pada gambar di bawah ini.

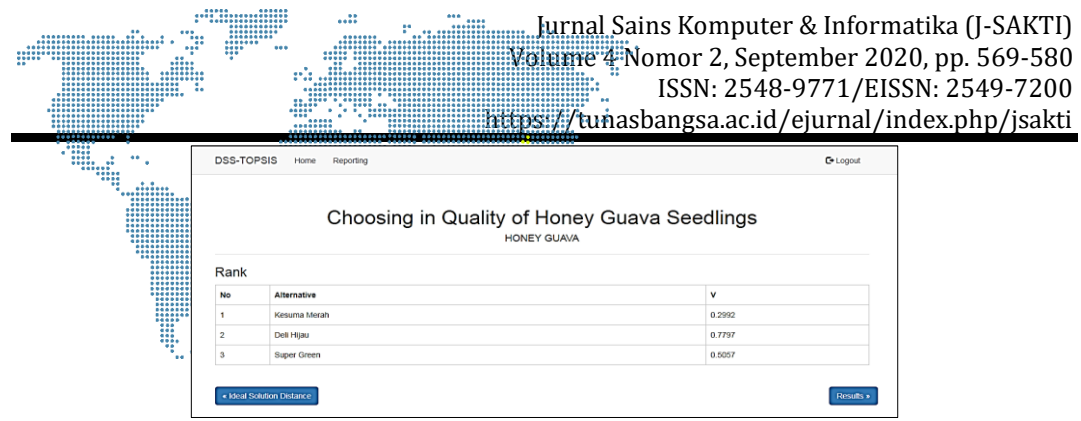

**Gambar 13.** *Form* Rank

## **3.3.11.** *Form* **Results**

*Form Results* menampilkan hasil dari nilai alternatif terbaik dan ranking berdasarkan nilai dan bobot kriteria pada bibit jambu madu berkualitas. Untuk lebih jelasnya tampilan pada halaman ini terdapat pada gambar di bawah ini.

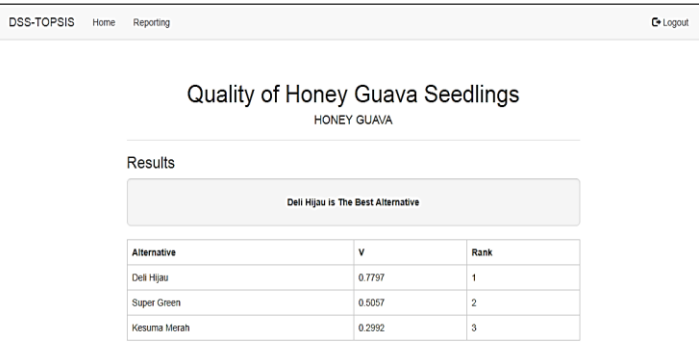

**Gambar 14.** *Form* Results

# **3.3.12.** *Form* **Reporting**

*Form Reporting* menampilkan hasil keseluruhan perhitungan metode TOPSIS dimulai dari penginputan alternatif hingga menampilkan hasil *results*. Untuk lebih jelasnya tampilan pada halaman ini terdapat pada gambar di bawah ini.

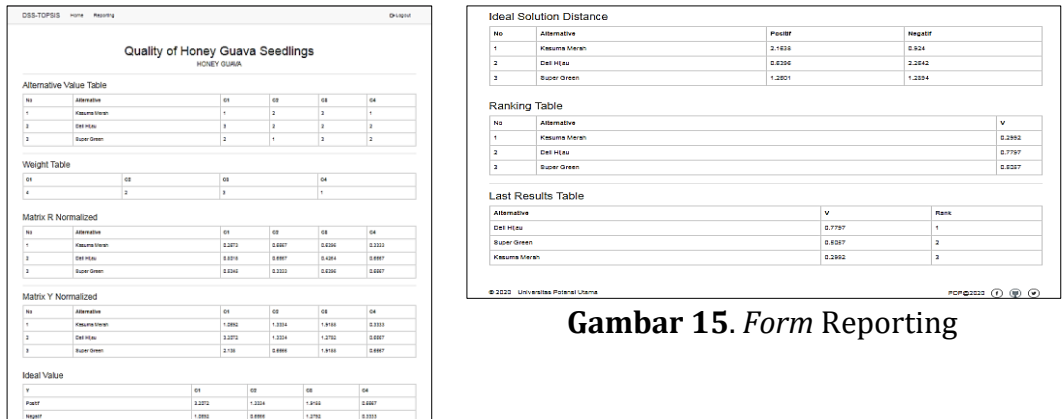

#### **4. SIMPULAN**

Aplikasi penerapan metode TOPSIS dalam menentukan kualitas bibit jambu madu ditentukan oleh beberapa kriteria yaitu tekstur tanah, suhu, ketahanan terhadap hama dan penyakit, masa produksi (kelembaban). Hasil analisa metode TOPSIS dän penerapan pada aplikasi memberikan hasil yang sama untuk menentukan kualitas bibit jambu madu yaitu bibit Deli Hijau dengan nilai preferensi 0,7797. Penentuan bibit jambu madu berkualitas jika kondisi tekstur tanah halus, suhu sedang, ketahanan bibit sedang dan kelembaban tinggi, bibit jambu madu Deli Hijau akan tumbuh dengan kualitas tinggi sekitar 77,97%.

## **DAFTAR PUSTAKA**

- [1] Syariani BR Tambunan, Nico Syahputra, Sebayang dan Wazhi Aminoto Pratama, "Keberhasilan Pertumbuhan Stek Jambu Madu (Syzygium Equaeum) Dengan Pemberian Zat Pengatur Tumbuh Kimiawi Dan Zat Pengatur Tumbuh Alami Bawang Merah (*Allium Cepa L)".* Jurnal Biotik, ISSN: 2337-9812, Vol. 6, No. 1, Ed. April (2018).
- [2] Fandinata and Ginting, "Sistem Pendukung Keputusan Pemilihan Bibit Jambu Madu Unggul dengan Metode SAW". Jurnal Sistem In*Form*asi Kaputama (JSIK), Vol 2 No. 1, Januari (2018).
- [3] Susanto, Salim, Sari, Mardianto "Sistem Pendukung Keputusan Dalam Menentukan Kualitas Jambu Biji Unggul Dengan Metode Weight Product". JTKSI, Vol.01 No. 03 September (2018).
- [4] Tika Nurjannah Rangkuti, Irwan A. Kadir, Indra, "Prospek Pengembangan Budidaya Jambu Madu Deli Hijau Di Kelurahan Sumber Karya Kecamatan Binjai Timur Kota Binjai (Studi Kasus Pada Usaha Rizki Jambu Madu)", Jurnal Ilmiah Mahasiswa Pertanian Unsyiah Volume 1, Number 1, November (2016).
- [5] Kurniasih, "Sistem Pendukung Keputusan Pemilihan Laptop Dengan Metode Topsis" , Pelita In*Form*atika Budi Darma, Volume III No: 2, April 2013.
- [6] Windarto, "Implementasi Metode *Topsis Dan Saw* Dalam Memberikan Reward Pelanggan". Kumpulan jurnaL Ilmu Komputer (KLIK) Volume 04, No. 01 Februari (2017).
- [7] Rio, Hari & Wiwin, "Penerapan Metode Topsis untuk Penentuan Benih Daun Jati Berbasis Jaring Dalam Perum Perhutani". Jurnal Terapan Sains & Teknologi (2019).
- [8] Prayetno Dian, Dayan Mikha S, Sari Ria Eka , "Sistem Pendukung Keputusan Menentukan Kadar Minyak Sawit Minyak Sawit dengan Metode Topsis". SENSITEK (2018).
- [9] Gunawan Dedek Indra, "Analisis Metode Topsis Untuk Penerimaan Beasiswa Berdasarkan Nilai Raport Kurikulum 2013 Pada SMK Swasta Al-Azhar Medan Plus". SNIF (2015).
- [10] Rustam M Taufiq, "Penerapan Metode Topsis Dalam Sistem Pendukung Keputusan Peningkatan Jabatan". JSIK Vol 3 No 2 July (2019).
- [11] Suroso, A. M. A. T., & Setyawatie, M. O. (2016). "Aplikasi Penerimaan Karyawan Baru Dengan Metode Topsis Pada Pt. Globalnine Indonesia". Jurnal Teknologi Terpadu, 2(1), 1-9.